**Debbi Lacey,Michael Lewis**

 **Words Their Way** Donald R. Bear,Marcia Invernizzi,Shane Templeton,Francine R. Johnston,2012 Words Their Way is a hands-on, developmentally driven approach to word study that illustrates how to integrate and teach children phonics, vocabulary, and spelling skills. This fifth edition features updated activities, expanded coverage of English learners, and emphasis on progress monitoring.

 **Animating with Blender** Roland Hess,2012-09-10 Blender is a free software animation tool with 2 million + users. This book covers animating with Blender and comes to us directly from the Blender Foundation's Roland Hess, noted Blender expert and author.

 **Beginner's Guide to Animation** Mary Murphy,2008 An illustrated guide to creating low-budget twodimensional stop-motion films, how to set up an animation station and make models, and how to film and edit.

 Guide to Computer Animation Marcia Kuperberg,2012-11-12 Any questions you have about 2D or 3D animation in this new digital age are answered in this comprehensive guide for all budding digital animators, games artists and media production students. It is lavishly illustrated with inspirational colour throughout to show you what you can achieve. Whether you want to create moving digital imagery for TV, computer games, or new media you need to understand the production and creative processes, the constraints of each and how they fit together. Ensure you have all you need at your fingertips to compete in this fastmoving arena with this unique book and web package. www.guide2computeranimation.com provides the moving imagery outcomes of some of the animation discussed in the case studies chapter, where top FrameStore-CRC and 3 Ring Circus creatives give you their invaluable behind the scenes perspectives. In addition there are nonsoftware specific 3D tutorials and direct links to a comprehensive range of related websites with further downloadable resources to make sure you stay up-to-date. Marcia Kuperberg is Deputy Head of the School of Media, Arts & Technology, West Herts College, UK. Contributions are also included from Martin Bowman, Rob Manton and Alan Peacock.

 He-Man and She-Ra: A Complete Guide to the Classic Animated Adventures Various,2016-09-13 He-Man and She-Ra entranced boys and girls everywhere with their animated adventures that offered cartoon excitement and moral guidance. Now, Dark Horse Books is proud to present the official companion to He-Man and the Masters of the Universeand She-Ra: Princess of Power, featuring story synopses, animation processes, and trivia for every episode! \* Written by animator and He-Man expert James Eatock!

 **A Carousel of Sorts** Grant Guimont,2001-06 A Carousel of Sorts is a dizzying leap into the shallow end of the pool of life. The story embraces the enormity of the world and the underlying idiosyncrasies that connect us all in the end. And perhaps along the way, on the wings of the fabled Carik birds from the tale, some of those answers will appear somewhere amidst the infinite spectrum between Bob Dylan's song lyrics

*3*

and the ingredients to Cocoa Puffs cereal. Sawyer Redwine, happens upon his own chance at redemption by stumbling into the life of Ashton James during a robbery. They hightail their lives across country in order to create a fresh start careening into Blaiku "Willy" Williams, the final piece in this triangle of fate. From the festive weirdness of a religious carnival located in Iowa to the eccentric values of a cosmetics mogul in Minneapolis, the triumvirate's journey unfolds under a tabloid, fashion reporter's eyes. Interwoven in the trio's new America are an angel who appears to be Ted Nugent, a Mafia hitman trying to become a rodeo clown, an elderly woman who speaks only through Hallmark cards, and an obsessive narrator with a bloated ego and a magically spiked six-pack of beer.

 **The Ultimate Guide to 21st Century Careers** Richa Dwivedi,2017-09-15 Looking for the career of your choice and don?t want to take the beaten path? Then pick up this book and get ready for your dream career! The Ultimate Guide to 21st Century Careers is designed to provide you with all the information you need about new careers in a range of fields. Specially designed for the modern Indian student, it is the first book in years to give detailed overviews of job profiles under each field it covers, as well as offer a roadmap to students on how to get these jobs. In its pages you will find: ? Detailed information about the roles you can pursue in every field. ? Exercises that will help you assess your skill sets and interests, and correlate them to specific career paths. ? A comprehensive list of colleges, both in

India and abroad, that offer courses in each field. ? Estimates of the salaries you could expect to earn in every profession and role. ? Testimonies from experts in different areas, providing a peek into their daily work lives. Whether you are interested in problem-solving or ideating, creating something new or working with people, this book is your one-stop compendium to finding your niche and excelling in it.

 **Guide to Graphics Software Tools** Jim X. Chen,2007-08-23 Today, many scientists in different disciplines realize the power of graphics, but are also bewildered by the numerous graphics tools. More often than not, they choose the improper software tools and end up with unsatisfactory results. This book introduces and categorizes the most commonly used graphics tools and their applications. The purpose is not to provide an exhausting list of tools and their explicit functions, but rather to provide scientific researchers with different means and application areas in computer graphics, so as to help them efficiently use visualization, modeling, simulation, and virtual reality to complement their research needs. This guide includes coverage of the most widely used commercial software, freeware and open-source software.

 The Game Animator's Guide to Maya Michael McKinley,2008-05-05 The Ultimate Resource for Professional Game Animators Game animation is a demanding art. Not only do you have to deliver realistic, beautiful animations, but you have to do so under strict real-time, video-game constraints. The Game Animator's Guide to Maya is

*5*

your focused resource for using Maya to create professional-level game animations for console and PC games. Written by a game industry veteran and featuring interviews with professional animators and artists from around the country, this focused book features specific, detailed, real-world game animation techniques. It's the perfect reference and tutorial for those looking to develop or refine their game animation skills. The enclosed CD features more than \$3000 worth of exclusive content, including models, high-resolution textures, animations, concept art, and animation reference videos. It also includes the Maya Personal Learning Edition and project files so you can complete the hands-on tutorials. The Game Animator's Guide to Maya gives you an insider's view of the animation business and teaches the skills necessary to animate everything from characters to vehicles to lip-synching audio. First, you'll get an introduction to the industry and typical game development pipelines, then learn rigging and animation basics before moving on to advanced techniques and the detailed tutorials. Inside, you'll find: \* Game Career Guide: Industry information, demo reel advice, job descriptions, game asset pipeline overview \* Animation Techniques: detailed explanation of animation terms, techniques, tools, concepts, and editors \* Rigging and Animation Setup: IK and FK, joint hierarchies, skeleton controls, constraints, selection handles, and more \* True Game Animation: real-world assignments that mimic the day-to-day jobs of professional game animators--walk cycles, run cycles, idle cycles, action sequences, lip-

*6*

synching to audio, and more

 **Game AI Pro 360: Guide to Architecture** Steve Rabin,2019-09-10 Steve Rabin's Game AI Pro 360: Guide to Architecture gathers all the cutting-edge information from his previous three Game AI Pro volumes into a convenient single source anthology covering game AI architecture. This volume is complete with articles by leading game AI programmers that further explore modern architecture such as behavior trees and share architectures used in top games such as Final Fantasy XV, the Call of Duty series and the Guild War series. Key Features Provides real-life case studies of game AI in published commercial games Material by top developers and researchers in Game AI Downloadable demos and/or source code available online

 The Cheapskate's Guide to Walt Disney World Debbi Lacey,Michael Lewis,2005-04 If you want to visit Walt Disney World but don't want to spend a bundle, this is an invaluable guide to doing Disney on a budget. From the Magic Kingdom to EPCOT to Disney-MGM Studios, you'll discover how to get the most for your pound without compromising the holiday you've always dreamed about. There's advice on how to beat the crowds, cheap flights to Orlando, cheap accommodation, restaurants that won't drain your wallet and free shows and pageants. This new edition is thoroughly updated and provides the latest information on prices and packages.

 *CSS: The Definitive Guide* Eric Meyer,Estelle Weyl,2023-05-30 If you're a web designer or app developer interested in sophisticated page

styling, improved accessibility, and less time and effort expended, this book is for you. This revised fifth edition provides a comprehensive guide to CSS implementation along with a thorough review of the latest CSS specifications. Authors Eric Meyer and Estelle Weyl show you how to improve user experience, speed development, avoid potential bugs, and add life and depth to your applications through layout, transitions and animations, borders, backgrounds, text properties, and many other tools and techniques. We read the specs so you don't have to! This guide covers: Selectors, specificity, and the cascade, including information on the new cascade layers New and old CSS values and units, including CSS variables and ways to size based on viewports Details on font technology and ways to use any available font variants Text styling, from basic decoration to changing the entire writing mode Padding, borders, outlines, and margins, now discussed in terms of the new block- and inline-direction layout paradigm used by modern browsers Colors, backgrounds, and gradients, including the conic gradients Accessible data tables Flexible box and grid layout systems, including new subgrid capabilities 2D and 3D transforms, transitions, and animation Filters, blending, clipping, and masking Media, feature, and container queries

 **The IFPUG Guide to IT and Software Measurement** IFPUG,2012-04-25 The widespread deployment of millions of current and emerging software applications has placed software economic studies among the most critical of any form of business analysis. Unfortunately, a lack of an integrated

suite of metrics makes software economic analysis extremely difficult. The International Function Point Users Group (IFPUG), a nonprofit and membergoverned organization, has become the recognized leader in promoting the effective management of application software development and maintenance activities. The IFPUG Guide to IT and Software Measurement brings together 52 leading software measurement experts from 13 different countries who share their insights and expertise. Covering measurement programs, function points in measurement, new technologies, and metrics analysis, this volume: Illustrates software measurement's role in new and emerging technologies Addresses the impact of agile development on software measurement Presents measurement as a powerful tool for auditing and accountability Includes metrics for the CIO Edited by IFPUG's Management and Reporting Committee, the text is useful for IT project managers, process improvement specialists, measurement professionals, and business professionals who need to interact with IT professionals and participate in IT decision-making. It includes coverage of cloud computing, agile development, quantitative project management, process improvement, measurement as a tool in accountability, project ROI measurement, metrics for the CIO, value stream mapping, and benchmarking.

 The Complete Idiot's Guide to Paint Shop Pro 7 Nat Gertler,2000 PLEASE PROVIDE COURSE INFORMATIONPLEASE PROVIDE

 Fundamentals for the Academic Liaison Richard Moniz,Jo Henry,Joe Eshleman,2014-03-21 A core

resource for any LIS student or academic librarian serving as a liaison, this handbook lays out the comprehensive fundamentals of the discipline, helping librarians build the confidence and cooperation of the university faculty in relation to the library.

 *Adobe Animate Classroom in a Book (2021 release)* Russell Chun,2021-01-21 The fastest, easiest, most comprehensive way to learn Adobe Animate Classroom in a Book®, the best-selling series of hands-on software training workbooks, offers what no other book or training program does -- an official training series from Adobe, developed with the support of Adobe product experts. Adobe Animate Classroom in a Book (2021 release) contains lessons that cover the basics and beyond, providing countless tips and techniques to help you become more productive with the program. You can follow the book from start to finish or choose only those lessons that interest you. Purchase of this book includes valuable online features. Follow the instructions in the book's "Getting Started" section to unlock access to: Downloadable lesson files you need to work through the projects in the book Web Edition containing the complete text of the book, interactive quizzes, and videos that walk you through the lessons step by step What you need to use this book: Adobe Animate (2021 release) software, for either Windows or macOS. (Software not included.) Note: Classroom in a Book does not replace the documentation, support, updates, or any other benefits of being a registered owner of Adobe Animate software.

*A Child's Guide to Pictures* Charles H.

Caffin,2022-09-16 DigiCat Publishing presents to you this special edition of A Child's Guide to Pictures by Charles H. Caffin. DigiCat Publishing considers every written word to be a legacy of humankind. Every DigiCat book has been carefully reproduced for republishing in a new modern format. The books are available in print, as well as ebooks. DigiCat hopes you will treat this work with the acknowledgment and passion it deserves as a classic of world literature.

 **The Family Fun Guide to Las Vegas** Connie Emerson,2002-02

 **Learning Unity iOS Game Development** Kyle Langley,2015-09-29 Build exciting games with Unity on iOS and publish them on the App Store About This Book Take advantage of Unity 5's new tools to create a fully interactive mobile game Learn how to connect your iTunes developer account and use Unity 5 to communicate with it Use your Macintosh computer to publish your game to the App Store Who This Book Is For This book is for iOS developers who want to learn how to build games with Unity for the iOS platform. Some prior experience in game development would be useful. What You Will Learn Create your own iTunes Connect Developer account and create an app within it Set up iTunes Game Center features in iTunes Connect so you can use them within Unity 5 Construct a game using C# that allows users to interactively control the game character Use Unity 5's editor window to create a custom editor tool specific for the game made in the book Store and keep track of data so the player is able to collect in-game pick-ups that can be used to purchase in-game goods Use all

game features so the player is able to fully navigate menus between the front menu and in the game state Make, test, and finally release builds so you can play on your device and then submit the game to Apple for review In Detail Over recent years, the market for mobile game development using Unity has grown multi-fold with an overwhelming 600 million gamers playing games developed using Unity engine. The newly launched Unity 5 offers a wide range of dedicated and powerful tools for iOS developers who intend to follow the basics and gradually elevate their skills to revolutionize the way they design and publish games for the App Store. From beginners, to those who are experienced making video games, this book goes through the steps of using Unity 5 to make a game from the ground up and setting the game up with iTunes Game Center features. The book begins with an introduction to setting up an iTunes Connect developer account, this will allow you to use Unity to its full potential with iOS. You will create a new app in iTunes Connect with the settings for Apple approval. You will learn, in detail, how to use Unity 5 and the programming language C# to make a fully interactive game that keeps track of player progress, Game Center Leaderboards, and Achievements, as well as displaying iAds and offering In-App purchases. Moving on, you'll discover how to create development and release builds, enabling you to test the game on your device before finally submitting the game for Apple's approval. By the end of the book, you will have a complete understanding of how iTunes and Unity can be used

in combination to build and publish a fully interactive and reliable game to the App Store. Style and approach This is a step-by-step guide that covers the fundamentals of gaming and reveals the secrets of building and monetizing games for the iOS platform.

 Rough Guide to Japan (Travel Guide eBook) Rough Guides,2020-07-01 The Rough Guide to Japan Make the most of your time on Earth with the ultimate travel guides. World-renowned 'tell it like it is' travel guide. Get Olympic ready with this practical 'tell it like it is' guidebook to Japan. Featuring extensive listings and maps, this is packed with information to help travellers make the most of their Tokyo 2020 Olympic adventure. Discover Japan with this comprehensive and entertaining travel guide, packed with practical information and honest recommendations by our independent experts. Whether you plan to make the tough but rewarding hike up Mount Fuji, wander through neon-drenched Tokyo or take a tour around the numerous sake breweries, The Rough Guide to Japan will help you discover the best places to explore, eat, drink, shop and sleep along the way. Features of this travel guide to Japan: - Detailed regional coverage: provides practical information for every kind of trip, from off-the-beaten-track adventures to chilled-out breaks in popular tourist areas - Honest and independent reviews: written with Rough Guides' trademark blend of humour, honesty and expertise, our writers will help you make the most from your trip to Japan - Meticulous mapping: practical full-colour maps, with clearly numbered, colour-coded keys. Find

your way around Osaka, Fukuoka and many more locations without needing to get online - Fabulous full-colour photography: features inspirational colour photography, including the tranquil, mosscovered temples of Kyoto and an abundance of delicious sushi that will leave you salivating. - Time-saving itineraries: carefully planned routes will help inspire and inform your on-the-road experiences - Things not to miss: Rough Guides' rundown of Naoshima, Yakushima, Hiroshima and Nikko's best sights and top experiences - Travel tips and info: packed with essential pre-departure information including getting around, accommodation, food and drink, health, the media, festivals, sports and outdoor activities, culture and etiquette, shopping and more - Background information: comprehensive 'Contexts' chapter provides fascinating insights into Japan, with coverage of history, religion, ethnic groups, environment, wildlife and books, plus a handy language section and glossary - Covers: Tokyo (and around); Northern Honshu; Hokkaido; Central Honshu; Kyoto and Nara; Kansai; Western Honshu; Shikoku; Kyushu; Okinawa You may also be interested in: Pocket Rough Guide Tokyo, Rough Guide Tokyo, Rough Guide Phrasebook: Japanese About Rough Guides: Rough Guides have been inspiring travellers for over 35 years, with over 30 million copies sold globally. Synonymous with practical travel tips, quality writing and a trustworthy 'tell it like it is' ethos, the Rough Guides list includes more than 260 travel guides to 120+ destinations, gift-books and phrasebooks.

Unveiling the Magic of Words: A Overview of "**How To Animate Tutorial&sortw**"

In some sort of defined by information and interconnectivity, the enchanting power of words has acquired unparalleled significance. Their power to kindle emotions, provoke contemplation, and ignite transformative change is actually aweinspiring. Enter the realm of "**How To Animate Tutorial&sortw**," a mesmerizing literary masterpiece penned by a distinguished author, guiding readers on a profound journey to unravel the secrets and potential hidden within every word. In this critique, we shall delve to the book is central themes, examine its distinctive writing style, and assess its profound impact on the souls of its readers.

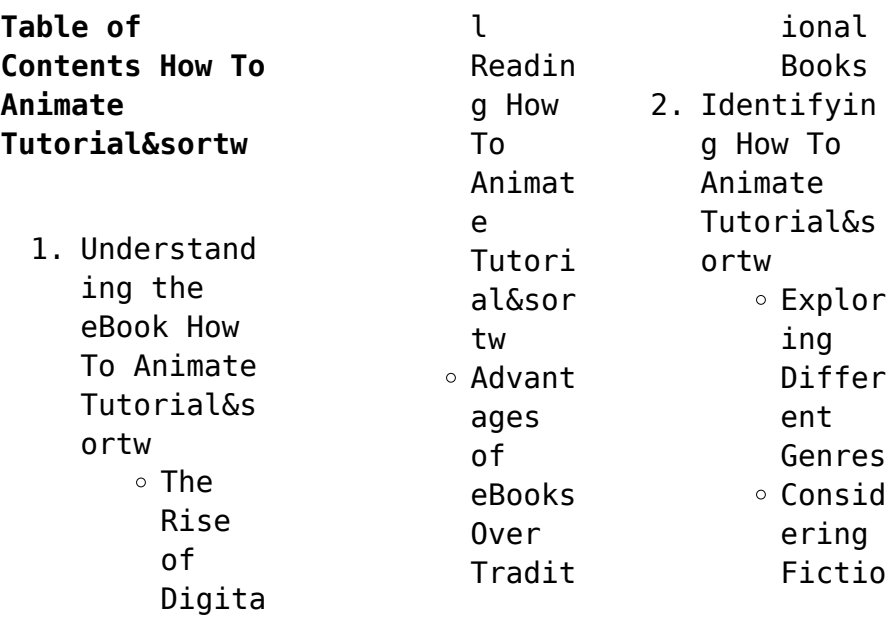

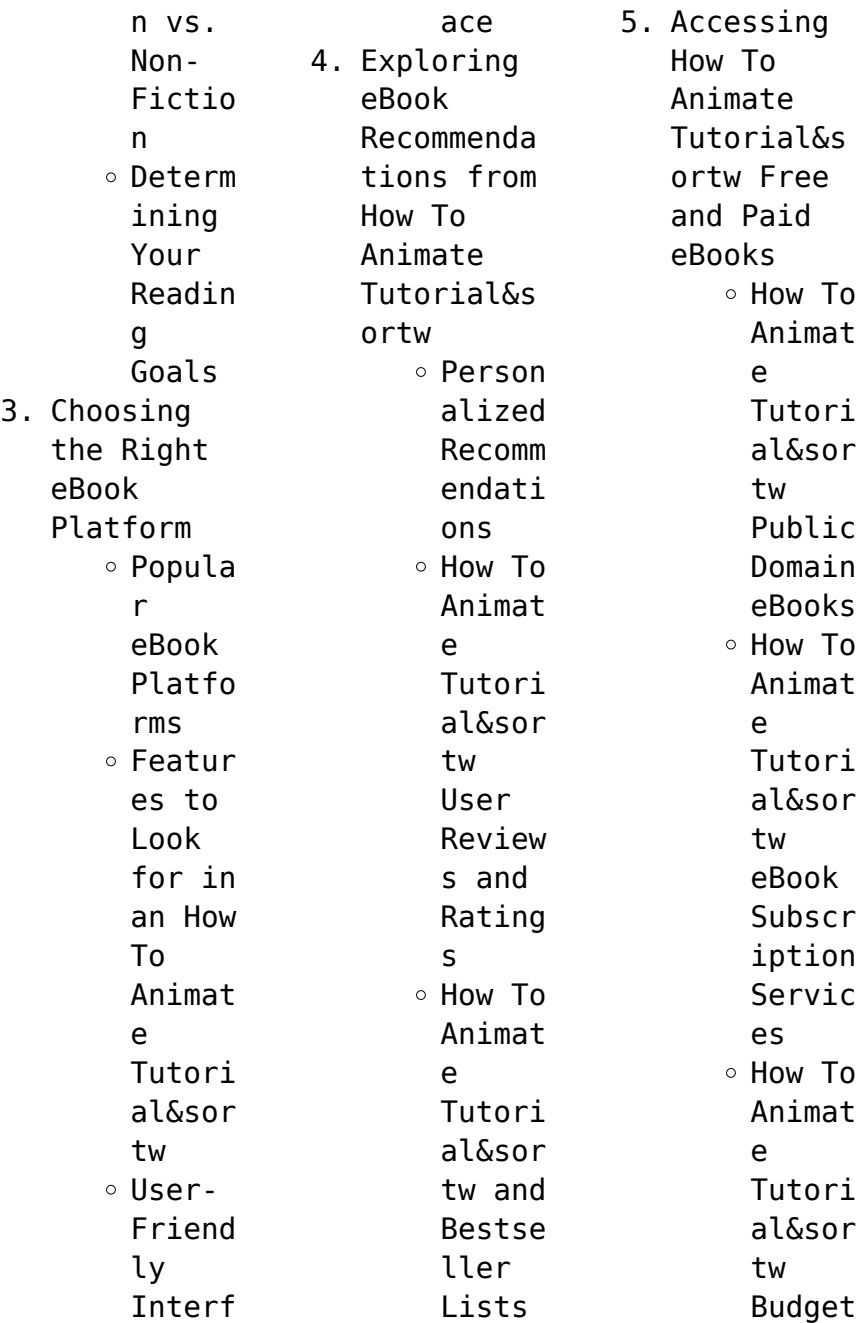

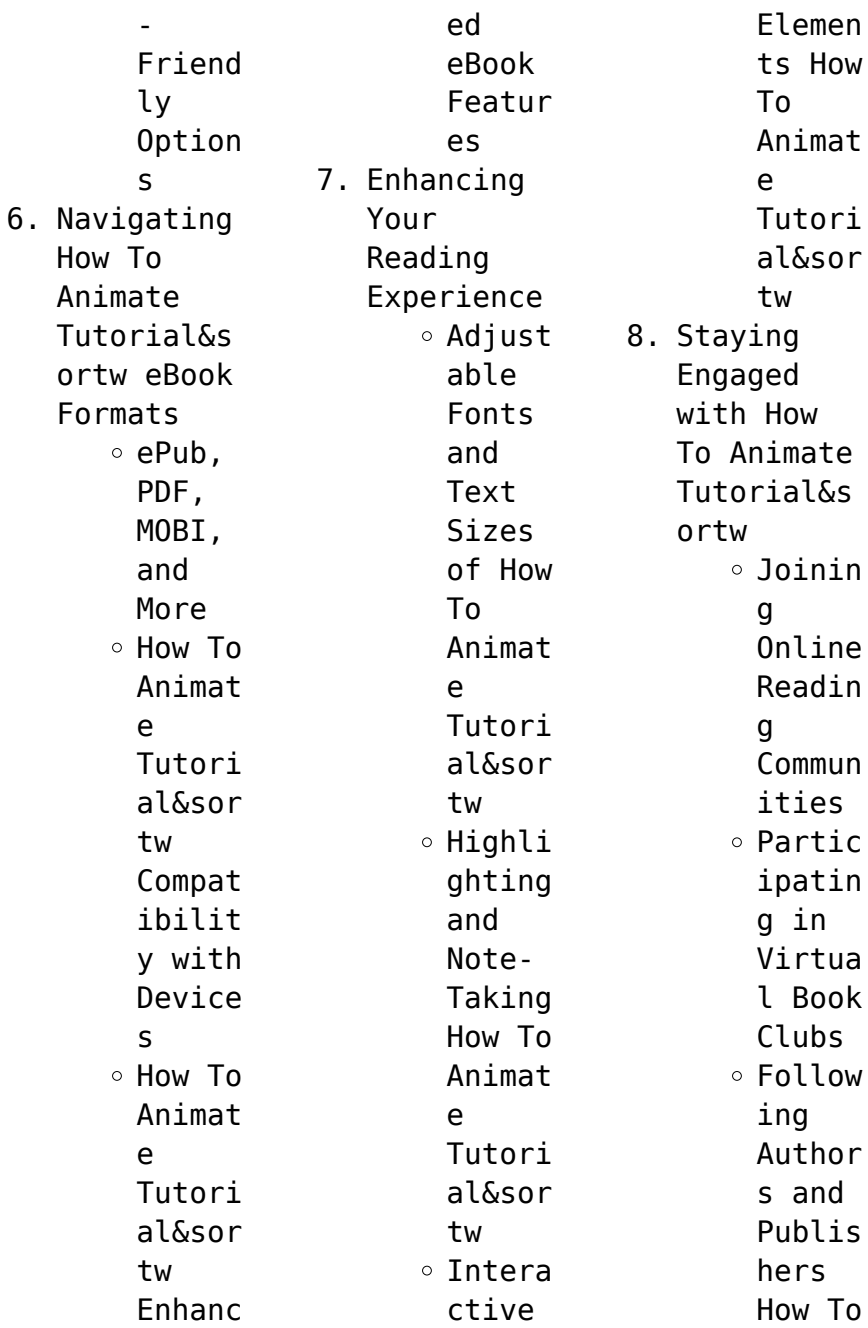

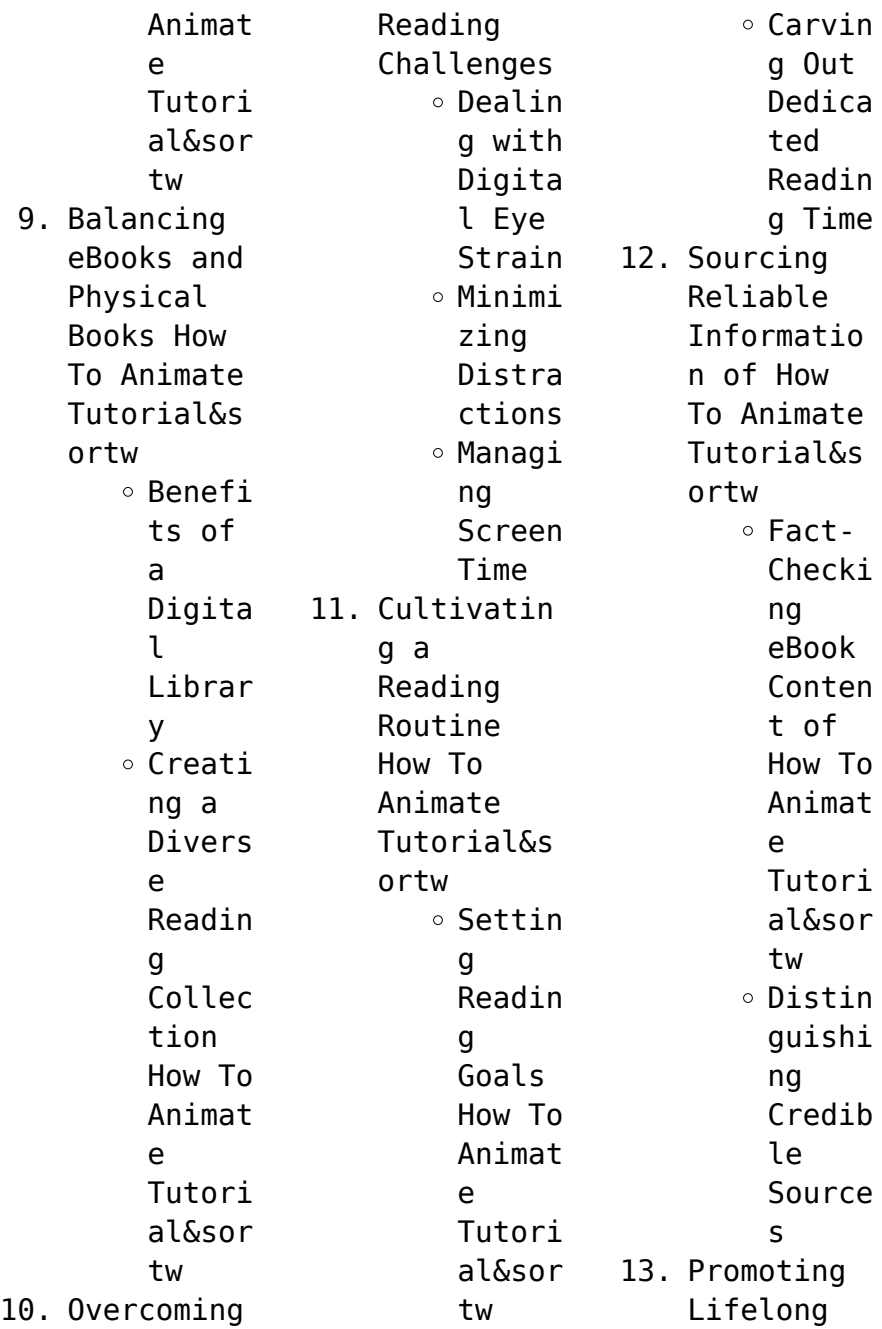

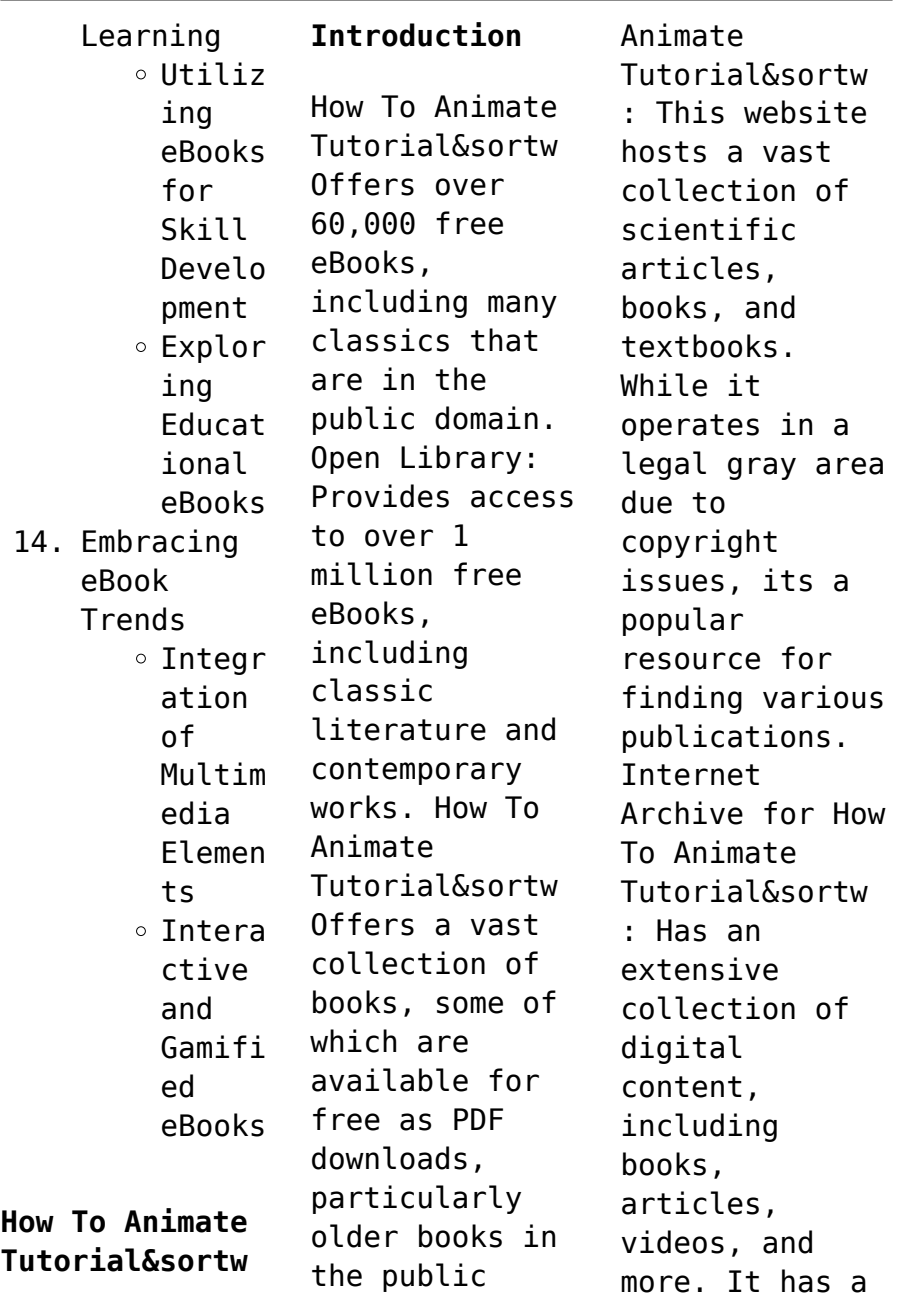

domain. How To

massive library

of free downloadable books. FreeeBooks How To Animate Tutorial&sortw Offers a diverse range of free eBooks across various genres. How To Animate Tutorial&sortw Focuses mainly on educational books, textbooks, and business books. It offers free PDF downloads for educational purposes. How To Animate Tutorial&sortw Provides a large selection of free eBooks in different genres, which are available for download in various formats, including PDF.

Finding specific How To Animate Tutorial&sortw, especially related to How To Animate Tutorial&sortw, might be challenging as theyre often artistic creations rather than practical blueprints. However, you can explore the following steps to search for or create your own Online Searches: Look for websites, forums, or blogs dedicated to How To Animate Tutorial&sortw, Sometimes enthusiasts share their designs or concepts in PDF

format. Books and Magazines Some How To Animate Tutorial&sortw books or magazines might include. Look for these in online stores or libraries. Remember that while How To Animate Tutorial&sortw, sharing copyrighted material without permission is not legal. Always ensure youre either creating your own or obtaining them from legitimate sources that allow sharing and downloading. Library Check if your local library offers

eBook lending services. Many libraries have digital catalogs where you can borrow How To Animate Tutorial&sortw eBooks for free, including popular titles.Online Retailers: Websites like Amazon, Google Books, or Apple Books often sell eBooks. Sometimes, authors or publishers offer promotions or free periods for certain books.Authors Website Occasionally, authors provide excerpts or short stories for free on their websites. While this

might not be the How To Animate Tutorial&sortw full book , it can give you a taste of the authors writing style.Subscript ion Services Platforms like Kindle Unlimited or Scribd offer subscriptionbased access to a wide range of How To Animate Tutorial&sortw eBooks, including some popular titles.

# **FAQs About How To Animate Tutorial&sortw Books**

How do I know which eBook platform is the best for me? Finding the

best eBook platform depends on your reading preferences and device compatibility. Research different platforms, read user reviews, and explore their features before making a choice. Are free eBooks of good quality? Yes, many reputable platforms offer high-quality free eBooks, including classics and public domain works. However, make sure to verify the source to ensure the eBook credibility. Can I read eBooks without

an eReader? Absolutely! Most eBook platforms offer webbased readers or mobile apps that allow you to read eBooks on your computer, tablet, or smartphone. How do I avoid digital eye strain while reading eBooks? To prevent digital eye strain, take regular breaks, adjust the font size and background color, and ensure proper lighting while reading eBooks. What the advantage of interactive eBooks? Interactive eBooks

incorporate multimedia elements, quizzes, and activities, enhancing the reader engagement and providing a more immersive learning experience. How To Animate Tutorial&sortw is one of the best book in our library for free trial. We provide copy of How To Animate Tutorial&sortw in digital format, so the resources that you find are reliable. There are also many Ebooks of related with How To Animate Tutorial&sortw. Where to download How To Animate

Tutorial&sortw online for free? Are you looking for How To Animate Tutorial&sortw PDF? This is definitely going to save you time and cash in something you should think about. If you trying to find then search around for online. Without a doubt there are numerous these available and many of them have the freedom. However without doubt you receive whatever you purchase. An alternate way to get ideas is always to check another How To Animate

Tutorial&sortw. This method for see exactly what may be included and adopt these ideas to your book. This site will almost certainly help you save time and effort, money and stress. If you are looking for free books then you really should consider finding to assist you try this. Several of How To Animate Tutorial&sortw are for sale to free while some are payable. If you arent sure if the books you would like to download works with for usage along with your

computer, it is possible to download free trials. The free guides make it easy for someone to free access online library for download books to your device. You can get free download on free trial for lots of books categories. Our library is the biggest of these that have literally hundreds of thousands of different products categories represented. You will also see that there are specific sites catered to different product types or categories,

brands or niches related with How To Animate Tutorial&sortw. So depending on what exactly you are searching, you will be able to choose e books to suit your own need. Need to access completely for Campbell Biology Seventh Edition book? Access Ebook without any digging. And by having access to our ebook online or by storing it on your computer, you have convenient answers with How To Animate Tutorial&sortw To get started finding How To Animate

Tutorial&sortw, you are right to find our website which has a comprehensive collection of books online. Our library is the biggest of these that have literally hundreds of thousands of different products represented. You will also see that there are specific sites catered to different categories or niches related with How To Animate Tutorial&sortw So depending on what exactly you are searching, you will be able tochoose ebook to suit your

own need. Thank you for reading How To Animate Tutorial&sortw. Maybe you have knowledge that, people have search numerous times for their favorite readings like this How To Animate Tutorial&sortw, but end up in harmful downloads. Rather than reading a good book with a cup of coffee in the afternoon, instead they juggled with some harmful bugs inside their laptop. How To Animate Tutorial&sortw is available in our book collection an online access to it is set as

public so you can download it instantly. Our digital library spans in multiple locations, allowing you to get the most less latency time to download any of our books like this one. Merely said, How To Animate Tutorial&sortw is universally compatible with any devices to read.

**How To Animate Tutorial&sortw :**

**fodor s 1 001 smart travel tips 2nd edition advice from** - Feb 25 2022 web fodor s 1001 smart

travel tips expertly guides all kinds of travelers from the moment they start planning until the day they return home straightforward topical chapters **fodor s 1 001 smart travel tips used book by inc staff fodor s** - Jan 27 2022 web buy a used copy of fodor s 1 001 smart travel tips book by inc staff fodor s travel publications fodor s editors writers and readers share insights **fodor s 1001 smart travel tips 1st premium edition**

**travel** - May 31 2022 web sell fodor s 1001 smart travel tips 1st premium edition travel guide 1 1400019397 at booksrun ship for free and get fast cash back *fodor s 1 001 smart travel tips archive org* - May 11 2023 web fodor s 1 001 smart travel tips publication date 2011 topics travel handbooks manuals etc openlibrary edition ol24918840m openlibrary work ol16015304w *fodor s 1001 smart travel tips 1st*

*edition alibris* - Sep 03 2022 web buy fodor s 1001 smart travel tips 1st edition by fodor s creator online at alibris we have new and used copies available in 0 edition starting at shop now *fodor s 1001 smart travel tips 1st edition travel guide* - Aug 14 2023 web may 6 2003 organized into more than a dozen different categories this practical travel handbook offers more than one thousand helpful tips on planning and

researching a trip **fodor s 1001 smart travel tips 1st edition alibris** - Oct 04 2022 web buy fodor s 1001 smart travel tips 1st edition by fodor s creator online at alibris we have new and used copies available in 1 editions starting at 0 99 shop now *fodor s 1001 smart travel tips 1st premium edition travel* - Apr 10 2023 web amazon in buy fodor s 1001 smart travel tips 1st premium edition travel guide book online at best prices in

india on amazon in read fodor s 1001 smart travel fodor s 1 001 smart travel tips archive org - Feb 08 2023 web planning booking gearing up packing family travel traveling with pets air travel car travel train bus travel cruises seeing the sights day night **fodor s 1001 smart travel tips 1st edition travel download only** - Apr 29 2022 web authoritative up to date travel information in a handy compact format features

tips on dining and lodging to suit any budget facts on local transportation and holidays detailed **fodor s 1 001 smart travel tips april 1 2008 edition open** - Jan 07 2023 web apr 1 2008 an edition of fodor s 1 001 smart travel tips 2008 fodor s 1 001 smart travel tips advice from the writers editors traveling readers at fodor s special *fodors 1001 smart travel tips 1st edition powell s books* - Mar 09 2023 web fodors 1001 smart travel tips 1st

edition by fodors available in trade paperback on powells com also read synopsis and reviews each book is packed with advice from 1 001 smart travel tips fodor s travel talk forums - Aug 02 2022 web jun 16 2008 travel tips trip ideas 1 001 smart travel tips a few regulars in this forum and in the old solo travel forum were quoted in this recent collection of travel tips fodor s 1 001 smart travel tips by fodor s open library - Dec 06 2022

web jul 31 2021 fodor s 1 001 smart travel tips by fodor s 2008 fodor s distributed by random house edition in english 2nd ed fodor s 1 001 smart travel tips 2nd edition advice fr - Dec 26 2021 web fodor s well traveled writers and editors have acquired their travel savvy the hard way and with this book in hand no one else has to fodor s 1001 smart travel tips expertly *turkey tips resources fodor s travel guide* - Nov 24 2021 web get information on

turkey tips resources fodor s travel guide expert picks for your vacation hotels restaurants entertainment shopping sightseeing and activities read *fodor s 1001 smart travel tips 1st edition travel guide band 1* - Nov 05 2022 web jun 19 2023 fodor s 1001 smart travel tips 1st edition travel guide band 1 by fodor s synopsis organized into more than a dozen different categories this practical travel fodor s 1001 smart travel tips goodreads

- Mar 29 2022 web may 6 2003 fodor s 1001 smart travel tips expertly guides all kinds of travelers from the moment they start planning until the day they return home straightforward topical fodor s essential turkey by fodor s travel guides overdrive - Oct 24 2021 web jun 18 2019 fodor s essential turkey travel guide is packed with customizable itineraries with top recommendations detailed maps of turkey and exclusive tips

from locals **fodor s 1001 smart travel tips 1st premium edition travel** - Jul 13 2023 web may 29 2007 fodor s 1001 smart travel tips 1st premium edition travel guide 1 fodor s on amazon com free shipping on qualifying offers fodor s 1001 smart fodor s 1 001 smart travel tips travel guide amazon com - Jun 12 2023 web jan 25 2011 online resources on the ground contacts tried and true strategies and quirky pearls of wisdom make

it easy to pick a place book a trip and get around like a **fodor s 1 001 smart travel tips google books** - Jul 01 2022 web fodor s editors writers and readers share insights want to travel like a pro now you can whether you re flying off to europe cruising the caribbean or driving **sistine chapel rome the most fascinating things you need** - Sep 09 2022 web apr 30 2016 the sistine chapel cappella sistina is an incredibly famous tourist attraction that you can see

when visiting the vatican museums musei vaticani the chapel itself is located in the apostolic palace palazzo apostolico where the pope resides and attracts almost 25 000 visitors per day **sistine chapel in the vatican history description and frescoes** - Oct 10 2022 web the sistine chapel is a structure belonging to the vatican apostolic palace a building of over 1 000 rooms which also includes the vatican museums and the papal apartment

*sistine chapel history paintings facts britannica* - Aug 20 2023 web oct 13 2023 sistine chapel papal chapel in the vatican palace that was erected in 1473 81 by the architect giovanni dei dolci for pope sixtus iv it is famous for its renaissance frescoes the most important of which are the frescoes by michelangelo on the ceiling and on the west wall behind the altar *the sistine chapel visitvaticancit y org* - Nov 11 2022 web 00 00 use

up down arrow keys to increase or decrease volume the sistine chapel owes its name to its client pope sixtus iv della rovere 1471 1484 who wanted to build a new large room on the site where the cappella magna already stood a fortified classroom dating back to the middle ages destined to house the papal court meetings **visiting the sistine chapel what to see in rome trainline** - Jul 07 2022 web nov 12 2021 book tickets more at the heart of the vatican the

sistine chapel is a sacred religious site that s as famous across the world for its role in the catholic church and papacy as it is for its spectacular artworks sistine chapel opening hours tickets and how to get there - Dec 12 2022 web schedule monday saturday 9 am 6 pm ticket office closes at 4 pm sunday closed except the last sunday of each month 9 am 2 pm ticket office closes at midday 12 30 pm 1 6 january closed 11 february closed 22 february closed

**the sistine chapel paradise in rome paperback waterstones** - May 05 2022 web aug 14 2018 the sistine chapel paradise in rome provides a concise informative account of the decoration of the sistine chapel in unpacking this complex history ulrich pfisterer reveals the remarkable unity of the images in relation to theology politics and the intentions of the artists themselves who included such household names as

**sistine chapel of vatican city useful information** - Mar 15 2023 web the sistine chapel is one of the greatest treasures of the vatican of rome and the world it is known both for its decoration and for being the place where the popes are chosen in 1508 pope julius ii commissioned michelangelo to decorate the sistine chapel obtaining as a result a monumental creation that broke the molds and schemes of the sistine chapel 10 things you did not know - Apr 04 2022

web the sistine chapel is a must visit site in rome it is not only of religious importance to the catholics but it also has a vast history and it is a hub of the arts of the 15th 16th centuries whether the chapel is on your travel bucket list or you have already been there here is a list of little known facts that will surprise you *sistine chapel vatican city tripadvisor* - Jan 13 2023 web the area viale vaticano 00165 vatican city italy neighborhood

vatican borgo frocked priests colorful swiss guards insistent souvenir shop owners flag waving tour guides and pilgrims from around the world this is the vatican and borgo rome s most recognized neighborhood which acts as vatican city s front yard *how to visit the sistine chapel in rome an american in rome* - May 17 2023 web mar 18 2019 the sistine chapel is not technically in rome it is located in vatican city to visit the sistine chapel

you first need to visit the vatican museums the sistine chapel is inside the apostolic palace in vatican city **the sistine chapel paradise in rome getty museum store** - Jul 19 2023 web the sistine chapel paradise in rome is a concise informative account of the sistine chapel in unpacking this complex history ulrich pfisterer reveals the remarkable unity of the images in relation to theology politics and the intentions of the artists

themselves who included such household names as botticelli michelangelo and raphael *visit the sistine chapel in vatican city rome tickets info* - Apr 16 2023 web tickets sell out fast in rome check availability now the sistine chapel is home to some of the most fascinating frescoes in the world come join visitors from all four corners of the earth in gazing up at the world s most famous ceiling *sistine chapel musei vaticani* - Feb 14 2023 web viale

vaticano 00165 rome getting here contact general information 39 06 69883145 info mv scv va office of the directorate 39 06 69883332 musei scv va tickets shop menu sistine chapel sistine chapel the frescoes that we are contemplating here introduce us into the world of the contents of the revelation *the sistine chapel paradise in rome google books* - Jun 18 2023 web the sistine chapel paradise in rome is a concise informative account of the

sistine chapel in the sistine chapel paradise in rome university of chicago - Aug 08 2022 web the sistine chapel paradise in rome is a scholarly yet accessible history of the sistine chapel through a study of the main campaigns to adorn the chapel ulrich pfisterer argues that art transformed the chapel into a pathway to the kingdom of god **legitimizing** the absolute authority of the popes provided by publisher *sistine chapel wikipedia* - Sep

21 2023 web rome interactive fullscreen map nearby articles the sistine chapel ˌsɪsˈtiːn ˈtʃæpəl latin sacellum sixtinum italian cappella sistina kapˈpɛlla siˈstiːna is a chapel in the apostolic palace the pope s official residence in vatican city the sistine chapel paradise in rome by ulrich pfisterer goodreads - Oct 22 2023 web aug 7 2018 the sistine paradise in rome is a concise

informative account of the sistine chapel in unpacking this complex history ulrich pfisterer reveals the remarkable unity of the images in relation to theology politics and the intentions of the artists themselves who included such household names as botticelli michelangelo and raphael the sistine chapel is located inside the vatican museums in rome - Jun 06 2022 web the vatican museums are located in rome within the vatican city state the

sistine chapel is the main chapel of the apostolic palace *the sistine chapel paradise in rome by ulrich pfisterer* - Mar 03 2022 web the sistine chapel paradise in rome ulrich pfisterer with david dollenmayer translator 184 pages first pub 2018 editions **einfuhrung in die schachtaktik nunn john amazon com au** - May 31 2022 web einfuhrung in die schachtaktik nunn john on amazon com au free shipping on eligible orders

einfuhrung in die schachtaktik *einfuhrung in die schachtaktik paperback june 2 2004* - Feb 25 2022 web jun 2 2004 einfuhrung in die schachtaktik nunn john 9781904600114 books amazon ca skip to main content ca hello select your address books select the einfuhrung in die schachtaktik amazon com tr - Nov 05 2022 web einfuhrung in die schachtaktik nunn john amazon com tr kitap Çerez tercihlerinizi

seçin Çerez bildirimimizde ayrıntılı şekilde açıklandığı üzere alışveriş yapmanızı einführung in die schachtaktik german edition kindle edition - Oct 04 2022 web einführung in die schachtaktik german edition ebook nunn john amazon in kindle store *einführung in die schachtaktik fundamentales schachwissen* - May 11 2023 web einführung in die schachtaktik fundamentales schachwissen mit gm thomas luther luther thomas amazon

com tr kitap **buy einfuhrung in die schachtaktik books by john nunn at** - Jan 27 2022 web buy einfuhrung in die schachtaktik books online by john nunn from bookswagon com upto 50 off 30 day replacement guarantee free shipping cash on delivery *einführung in die schachtaktik paperback 27 jan 2023* - Apr 10 2023 web buy einführung in die schachtaktik by nunn john isbn 9781915650658 from amazon s book store everyday low

prices and free delivery on eligible orders **einführung in die schachtaktik open library** - Feb 08 2023 web einführung in die schachtaktik by unknown edition perfect paperback **karsten müller schachtaktik pdf kostenfreier download** - Sep 22 2021 web man kann natürlich auch zuerst die leichten aufgaben lösen entweder um sich aufzuwärmen oder um sich zuerst an diese art aufgaben zu gewöhnen ich schlage einfuhrung

schachtaktik by nunn john abebooks - Apr 29 2022 web introduction to chess tactics einfuhrung in die schachtaktik in german by nunn john and a great selection of related books art and collectibles available now at abebooks com einfuhrung in die schachtaktik john nunn google books - Dec 06 2022 web einfuhrung in die schachtaktik author john nunn publisher gambit publications limited 2004 isbn 1904600115 9781904600114

length 160 pages export citation **einfuhrung in die schachtaktik by john nunn alibris** - Mar 29 2022 web buy einfuhrung in die schachtaktik by john nunn online at alibris we have new and used copies available in 1 editions starting at 14 86 shop now **einführung in die schachtaktik german edition kindle edition** - Jun 12 2023 web jan 4 2014 eine sehr gelungene einführung in die welt der schachtaktik

kompakt informativ und didaktisch gut aufbereitet wird der leser mit den gängigsten taktischen *einfuhrung in die schachtaktik nunn john amazon co uk books* - Mar 09 2023 web buy einfuhrung in die schachtaktik by 9781904600114 from amazon uk s books shop free delivery on eligible orders **einführung schachtaktik abebooks** - Sep 03 2022 web introduction to chess tactics einfuhrung in die

schachtaktik in german by nunn john and a great selection of related books art and collectibles available now at abebooks com **einführung in die schachtaktik nunn john amazon com au** - Aug 02 2022 web select the department you want to search in **einfuhrung in die schachtaktik german paperback nunn john** - Oct 24 2021 web einfuhrung in die schachtaktik by nunn john from flipkart com only genuine products 30 day replacement

guarantee free shipping cash on delivery einfuhrung in die schachtaktik john nunn 9781904600114 - Jul 01 2022 web find many great new used options and get the best deals for einfuhrung in die schachtaktik john nunn 9781904600114 at the best online prices at ebay free **einfuhrung in die schachtaktik nunn john amazon sg books** - Dec 26 2021 web hello sign in account lists returns orders cart **einführung in die elementartaktik** **schachversand niggemann** - Nov 24 2021 web schachtaktik ist die unentbehrliche grundlage für jedes schachtraining und der sicherste und zugleich unterhaltsamste weg zur verbesserung im schach fide senior trainer **einführung in die schachtaktik kindle ausgabe amazon de** - Jul 13 2023 web er gewann 1975 die junioren europameistersc haft errang 1978 den großmeistertite l und wurde 1980 britischer meister 1989

belegte er den sechsten platz beim erstmals einfuhrung in die schachtaktik german edition nunn john - Jan 07 2023 web jun 2 2004 einfuhrung in die schachtaktik german edition nunn john on amazon com free shipping on qualifying offers einfuhrung in die schachtaktik **einfuhrung in die schachtaktik von john nunn buch thalia** - Aug 14 2023 web einfuhrung in die schachtaktik das geheimnis schachlichen erfolgs john

nunn buch taschenbuch 10 sparen 14 80 mit der anmeldung bestätige ich die agb und datenschutzerkl ärung gelesen und verstanden zu haben und stimme diesen zu schließen

Best Sellers - Books ::

[where to watch](https://www.papercraftsquare.com/papersCollection/scholarship/index_htm_files/Where-To-Watch-The-Interview-2014.pdf) [the interview](https://www.papercraftsquare.com/papersCollection/scholarship/index_htm_files/Where-To-Watch-The-Interview-2014.pdf) [2014](https://www.papercraftsquare.com/papersCollection/scholarship/index_htm_files/Where-To-Watch-The-Interview-2014.pdf) [when it happens](https://www.papercraftsquare.com/papersCollection/scholarship/index_htm_files/when_it_happens_susane_colasanti.pdf) [susane](https://www.papercraftsquare.com/papersCollection/scholarship/index_htm_files/when_it_happens_susane_colasanti.pdf) [colasanti](https://www.papercraftsquare.com/papersCollection/scholarship/index_htm_files/when_it_happens_susane_colasanti.pdf) [what is](https://www.papercraftsquare.com/papersCollection/scholarship/index_htm_files/what_is_translation_in_math.pdf) [translation in](https://www.papercraftsquare.com/papersCollection/scholarship/index_htm_files/what_is_translation_in_math.pdf) [math](https://www.papercraftsquare.com/papersCollection/scholarship/index_htm_files/what_is_translation_in_math.pdf) [what is the](https://www.papercraftsquare.com/papersCollection/scholarship/index_htm_files/What-Is-The-Median-Number-In-Math.pdf) [median number](https://www.papercraftsquare.com/papersCollection/scholarship/index_htm_files/What-Is-The-Median-Number-In-Math.pdf) [in math](https://www.papercraftsquare.com/papersCollection/scholarship/index_htm_files/What-Is-The-Median-Number-In-Math.pdf) [where can you](https://www.papercraftsquare.com/papersCollection/scholarship/index_htm_files/Where_Can_You_Find_Rocks_And_Minerals.pdf) [find rocks and](https://www.papercraftsquare.com/papersCollection/scholarship/index_htm_files/Where_Can_You_Find_Rocks_And_Minerals.pdf) [minerals](https://www.papercraftsquare.com/papersCollection/scholarship/index_htm_files/Where_Can_You_Find_Rocks_And_Minerals.pdf) [which of the](https://www.papercraftsquare.com/papersCollection/scholarship/index_htm_files/Which_Of_The_Following_Documents_Provides_Structure_For_The_Discipline.pdf) [following](https://www.papercraftsquare.com/papersCollection/scholarship/index_htm_files/Which_Of_The_Following_Documents_Provides_Structure_For_The_Discipline.pdf)

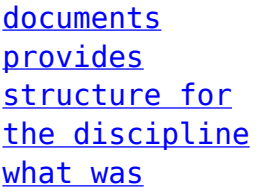

[albrecht durer](https://www.papercraftsquare.com/papersCollection/scholarship/index_htm_files/What_Was_Albrecht_Durer_Famous_For.pdf) [famous for](https://www.papercraftsquare.com/papersCollection/scholarship/index_htm_files/What_Was_Albrecht_Durer_Famous_For.pdf) [what is](https://www.papercraftsquare.com/papersCollection/scholarship/index_htm_files/What-Is-Webservice-In-Java.pdf) [webservice in](https://www.papercraftsquare.com/papersCollection/scholarship/index_htm_files/What-Is-Webservice-In-Java.pdf) [java](https://www.papercraftsquare.com/papersCollection/scholarship/index_htm_files/What-Is-Webservice-In-Java.pdf) [what to kill a](https://www.papercraftsquare.com/papersCollection/scholarship/index_htm_files/What-To-Kill-A-Mockingbird-Is-About.pdf)

[mockingbird is](https://www.papercraftsquare.com/papersCollection/scholarship/index_htm_files/What-To-Kill-A-Mockingbird-Is-About.pdf) [about](https://www.papercraftsquare.com/papersCollection/scholarship/index_htm_files/What-To-Kill-A-Mockingbird-Is-About.pdf) [what is the](https://www.papercraftsquare.com/papersCollection/scholarship/index_htm_files/what_is_the_need_for_leadership.pdf) [need for](https://www.papercraftsquare.com/papersCollection/scholarship/index_htm_files/what_is_the_need_for_leadership.pdf) **[leadership](https://www.papercraftsquare.com/papersCollection/scholarship/index_htm_files/what_is_the_need_for_leadership.pdf)**